## Table of contents

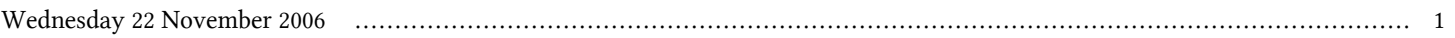

## **Fourth Workshop on Distributed Laboratory Instrumentation Systems | (smr 1779)**

## **Wednesday 22 November 2006**

## **Installing and configuring Linux - Adriatico Guest House Kastler Lecture Hall (11:30-12:30)**

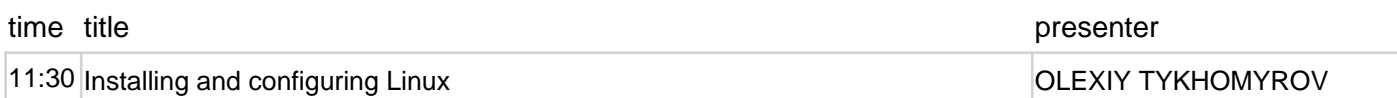